# PCI-749D User Manual V1.1

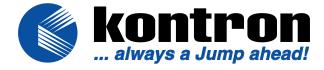

# **PCI-749D**

User's Manual Version 1.1

## **Copyright notice**

Copyright<sup>©</sup> 2002,. All rights reserved. This document is copyrighted and all rights are reserved. The information in this document is subject to change without prior notice to make improvements to the products.

This document contains proprietary information and protected by copyright. No part of this document may be reproduced, copied, or translated in any form or any means without prior written permission of the manufacturer.

All trademarks and/or registered trademarks contains in this document are property of their respective owners including but not limited to the following.

Intel, Socket 478, Willamette, Northwood, mPGA478, Pentium 4, Intel PRO/100 are registered trademarks of Intel Corporation. AwardBIOS is a trademark of Phoenix Software Corporation. IBM, PC, AT, VGA, and PC/2 are registered trademarks of International Business Machine Corporation. Microsoft, Windows, MS-DOS, Windows 95, Windows 98, Windows NT, Windows ME, Windows 2000 and Windows XP are registered trademarks of Microsoft Corporation. Promise, FastTrak100, and FastBuild are registered trademarks of Promise Technology, Inc.. Novell is a trademark of Novell Corporation. M-systems, DiskOnChip®2000, TrueFFS,, Millennium and IDE Pro are registered trademarks of M-Systems Inc..

# **Packing List**

| Hardware                                    |     |
|---------------------------------------------|-----|
| CPU Card (Single Board Computer)            | X 1 |
| Cable Kit                                   |     |
| IDE Flat Cable                              | X 1 |
| FDD Cable                                   | X 1 |
| DB9 COM and DB25 LPT Cable (for VL version) | X 1 |
| Dual DB9 COM Cable (for VL2 version)        | X 1 |
| DB25 LPT Cable (for VL2 version)            | X 1 |
| Dual USB Cable                              | X 2 |
| PS/2 Keyboard and Mouse Cable               | X 1 |
| UltraATA/100 IDE Cable                      | X 1 |
| ATX Cable (3 to 4-pin)                      | X 1 |
| Audio Cable                                 | X 1 |
|                                             |     |
|                                             |     |
| Printed Matter and Software                 |     |
| Driver and User's Manual CD                 | X 1 |

#### **Table of Contents**

#### **Packing List 3**

#### **Chapter 1. Introduction 7**

- 1.1 Product Overview 7
- 1.2 Specification 9
- 1.3 Component Placement 12

#### **Chapter 2. Hardware Setup 13**

- 2.1 Jumper and Connector Location 13
- 2.2 CPU and DRAM Setting 16
- 2.3 CMOS Setting 16
- 2.4 Watchdog Timer Setting 17
- 2.5 Embedded Solid State Disk 18
- 2.6 Power and Fan Connector 20
- 2.7 VGA Interface 21
- 2.8 Ethernet Interface 22
- 2.9 Audio Interface 23
- 2.10 Switch and Indicator 24

#### Chapter 3. BIOS Setup 25

## **Chapter 4. Driver Installation 27**

## Appendix. A I/O Port Pin Assignment 29

- A.1 IDE Port 29
- A.2 FDD Port 30
- A.3 Parallel Port 31
- A.4 Serial Port 32
- A.5 USB Port 33
- A.6 IrDA Port 33
- A.7 VGA Port 34
- A.8 LAN Port 34

- A.9 AT Keyboard Port 35
- A.10 PS/2 Keyboard and Mouse Port 35

## pendix B. Flash the BIOS 37

- B.1 BIOS Auto Flash Tool 37
- B.2 Flash Method 37

## **Appendix C. System Resources 39**

- C.1 I/O Port Address Map 39
- C.2 Memory Address Map 40
- C.3 System IRQ and DMA Resource 41

| Notes(This page left blank intentionally) |  |  |  |
|-------------------------------------------|--|--|--|
|                                           |  |  |  |
|                                           |  |  |  |
|                                           |  |  |  |
|                                           |  |  |  |
|                                           |  |  |  |
|                                           |  |  |  |
|                                           |  |  |  |
|                                           |  |  |  |
|                                           |  |  |  |
|                                           |  |  |  |
|                                           |  |  |  |
|                                           |  |  |  |
|                                           |  |  |  |
|                                           |  |  |  |
|                                           |  |  |  |
|                                           |  |  |  |

## **Chapter 1. Introduction**

## 1.1 Product Overview

The SBC (Single Board Computer) is an all-in-one industrial full-size PICMG (PCI/ISA)-bus CPU card based on Intel mPGA478 Pentium 4 architecture. With Intel Brookdale-G chipset, PCI-749D offers the value solution with Intel NetBurst micro-architecture, 533/400 MHz of FSB, 2 GB PC1600/2100 DDR SDRAM, Intel Brookdale-G GMCH built-in advanced 3D SVGA, and dual Intel PRO/100+ LAN and USB 2.0 high speed I/O interfaces.

Based on Intel's long term supply chipset, PCI-749D should be the ideal solution for long life industrial applied computing platform with high computing capacity and cost effect. The onboard dual Intel PRO/100+ LAN, CompactFlash SSD (Solid State Disk), and ISA 64mA high drive capacity also make PCI-749D be the value Pentium 4 DDR platform for:

Value Industrial Computing Platform: Intel mPGA478 Pentium 4 / Celeron CPU with 533/400 MHz FSB and 2 GB PC1600/2100 DDR SDRAM of system memory, PCI-749D offer the high-end industrial computing platform with low cost Intel integrated solution. The long term support, onboard SSD, dual Intel LAN and ISA 64mA high drive capacity also make PCI-749D be the ideal solution for industrial server and workstation, CTI (Computer Telephony Integration), VoIP (Voice over IP), and other high-end applications.

**Low Cost Multi-media Solution**: Intel Brookdale-G chipset built-in advanced 3D VGA controller offers the value integration solution for low cost multi-media computing platform. Such as VoD (video on demand), DVR (Digital Video Recorder), digital video broadcasting (DVB), streaming, surveillance, compression (MPEG), interaction server, workstation and terminal appliances.

**Redundant Network Reliability**: dual <u>Intel PRO/100+</u> 10/100 Mbps Fast Ethernet interfaces for high reliability of redundant LAN, or external / internal dual direction networking applications.

**High Speed USB 2.0 Interface**: Intel ICH4 built-in USB 2.0 controller let PCI-749D offer the high speed USB 2.0 interface with 480 Mbps of data transfer rate. It makes PCI-749D be the platform to link with high-end USB

| 2.0 devices including digital camera, USB hard disk, and other USB 2.0 based peripherals. |
|-------------------------------------------------------------------------------------------|
|                                                                                           |
|                                                                                           |
|                                                                                           |
|                                                                                           |
|                                                                                           |
|                                                                                           |
|                                                                                           |
|                                                                                           |
|                                                                                           |
|                                                                                           |
|                                                                                           |
|                                                                                           |
|                                                                                           |
|                                                                                           |

## 1.2 Specification

| General Specification  |                                                                                                    |  |
|------------------------|----------------------------------------------------------------------------------------------------|--|
| Form Factor            | Full-size PICMG-bus CPU Card / Slot PC                                                                |  |
| - CDU                  | PICMG version 1.0 (Rev. 2.0).                                                                         |  |
| CPU                    | Intel mPGA478 Pentium 4, Celeron @ 533/400 MHz FSB Support Northwood / Willamette Pentium 4 / Celeron |  |
| Memory                 | 2 GB DDR200/266 (PC1600/2100 DDR) SDRAM on 2 x                                                        |  |
|                        | 184-pin DIMM sockets. (No ECC/register DIMM support)                                                  |  |
| Chipset                | Intel 82845G GMCH and 82801DB ICH4                                                                    |  |
| BIOS                   | Phoenix-Award 2Mb PnP flash BIOS                                                                      |  |
| <b>Green Function</b>  | Power saving mode supported in BIOS with DOZE,                                                        |  |
|                        | STANDBY and SUSPEND modes. ACPI version 1.0 and                                                       |  |
|                        | APM version 1.2 compliant                                                                             |  |
| <b>Watchdog Timer</b>  | Generates NMI or system reset programmable watchdog                                                   |  |
|                        | timer with 1 $\sim$ 255 sec. / min. of time out value                                                 |  |
| <b>Real Time Clock</b> | Intel ICH4 built-in RTC with lithium battery                                                          |  |
| <b>Enhanced IDE</b>    | PCI enhanced IDE interface supports dual ports up to 4                                                |  |
|                        | ATAPI devices with UltraATA/100 supported                                                             |  |
| <b>ISA High Drive</b>  | ISA 64mA high Drive capacity with TI 245 buffer on                                                    |  |
|                        | address and data bus                                                                                  |  |

| Multi-I/O Ports |                                                                             |
|-----------------|-----------------------------------------------------------------------------|
| Chipset         | Intel 82801DB ICH4 and Winbond W83627HF-AW LPC super-I/O controller         |
| Serial Port     | Two RS-232 serial ports. Both with 16C550 compatible UART and 16 bytes FIFO |
| <b>USB Port</b> | Four USB 2.0 ports with 480 Mbps of data transfer rate                      |
| Parallel Port   | One bi-direction parallel port with SPP/ECP/EPP mode                        |
| FDD             | One FDD port supports up to two FDD                                         |
| IrDA Port       | One IrDA compliant Infrared interface supports SIR                          |
| K/B & Mouse     | PS/2 keyboard and mouse ports, AT keyboard port                             |

#### **Solid State Disk Interface**

| Flash Type | Onboard CompactFlash Type-II socket       |
|------------|-------------------------------------------|
| Mode       | Bootable, primary master IDE channel      |
| Package    | CompactFlash card (CFC) or IBM MicroDrive |
| Capacity   | Up to 1 GB                                |

## **VGA Display Interface**

| Chipset      | Intel 845G GMCH built-in 256-bit 3D VGA controller |
|--------------|----------------------------------------------------|
| Video Memory | Auto detect dynamic video memory up to 64 MB       |
| Display Type | CRT, LCD monitor and analog display                |
| Connector    | External DB15 female connector on bracket for CRT  |
|              | Internal 16-pin header for analog VGA display      |

#### **Ethernet Interface**

| Chipset   | Dual Intel PRO/100+ LAN interface                                                     |
|-----------|---------------------------------------------------------------------------------------|
|           | Primary LAN (LAN1): Intel ICH4 and Intel 82562ET                                      |
|           | Optional secondary LAN (LAN2): Intel 82559ER                                          |
| Туре      | 10Base-T / 100Base-TX, auto-switching Fast Ethernet                                   |
|           | Full duplex, IEEE802.3U compliant                                                     |
| Connector | External (dual) RJ45 with LED on bracket                                              |
|           | 10Base-T / 100Base-TX, auto-switching Fast Ethernet Full duplex, IEEE802.3U compliant |

#### **Audio Interface**

| Chipset   | Intel ICH4 built-in AC97 3D audio controller with codec |
|-----------|---------------------------------------------------------|
| Interface | Line-in, line-out, CD-in, Mic-in                        |
| Connector | 10-pin header for line-in, line-out and Mic-in          |
|           | 4-pin header for CD-in                                  |

#### **Power and Environment**

| Power Req.       | +5V, +12V, -12V DC input from PICMG backplane<br>Additional +12V on 4-pin connector for Pentium 4 PSU |
|------------------|----------------------------------------------------------------------------------------------------|
| ATX Function     | 3-pin ATX interface with 5V standby and power-on                                                      |
| Dimension        | 338 (L) x 122 (H) mm, standard PICMG form factor                                                      |
| Temperature      | Operating within $0 \sim 60^{\circ}\text{C}$ (32 $\sim 140^{\circ}\text{F}$ )                         |
|                  | Storage within -20 $\sim$ 85°C (-4 $\sim$ 185°F)                                                      |
| <b>Humidity:</b> | 5% ~ 95% non-condensing                                                                               |

#### **Ordering Code**

**PCI-749D-VL2** Full-size PICMG mPGA478 DDR CPU Card with 533/400 MHz FSB, Intel VGA, Dual LAN, Audio, USB 2.0, CF Interfaces and ISA 64mA High Drive Capacity

## 1.3 Component Placement

System Memory Intel 845G GMCH CompactFlash Socket
2 x 184-pin DIMM Socket Built-in Extreme 256-bit 3D VGA IBM MicroDrive

mPGA478 CPU Socket
Intel Pentium 4 / Celeron
533/400 MHz FSB

Intel 82801DB ICH4
Built-in USB 2.0 Port
AC97 3D Audio

Dual Intel PRO/100+ LAN Intel ICH4 + 82562ET and Intel 82559ER

## **Chapter 2. Hardware Setup**

This chapter contains the information for installation of hardware. The install procedure includes jumper settings, CPU and memory installation, fan, I/O and panel connections.

## 2.1 Jumper and Connector Location

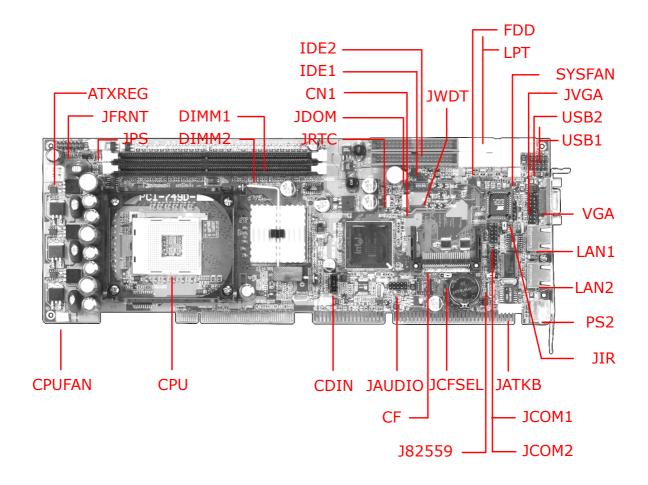

#### **Color Definition of Jumper Hat**

- Red : Power or Important Setting

- Yellow: Function Enable / Disable Setting

- Green: CPU Speed Setting (Not Available)

## 2.1.1 Jumpers Reference

| Jumper | Function                             | Section    |
|--------|--------------------------------------|------------|
| JRTC   | COMS Operate / Clear Setting         | <u>2.3</u> |
| JWDT   | Watchdog Timer NMI / Reset Setting   | <u>2.4</u> |
| JCFSEL | CompactFlash Mode Setting            | <u>2.5</u> |
| JDOM   | DiskOnModule SSD Power Setting       | <u>2.5</u> |
| J82559 | Secondary LAN Enable/Disable Setting | <u>2.8</u> |

## 2.1.2 Connectors Reference

#### **Internal Onboard Connector**

| Connector | Function                              | Remark   |
|-----------|---------------------------------------|----------|
| CPU       | MicroPGA478 478 CPU Socket            | Standard |
| DIMM1/2   | 184-pin DIMM Socket                   | Standard |
| IDE1/2    | 40-pin Primary / Secondary IDE Port   | Standard |
| FDD       | 34-pin FDD Port                       | Standard |
| LPT       | 26-pin Parallel Port                  | Standard |
| JCOM1/2   | 10-pin COM1/2 Serial Port             | Standard |
| USB1/2    | 10-pin 1st / 2nd (3rd / 4th) USB Port | Standard |
| JIR       | 5-pin SIR IrDA Port                   | Standard |
| CF        | CompactFlash Socket                   | Standard |
| JATKB     | 5-pin AT Keyboard Connector           | Standard |
| ATXREG    | 4-pin Additional +12V Power Connector | Standard |
| JPS       | 3-pin ATX Signal Connector            | Standard |
| JFRNT     | 14-pin Switch and Indicator Connector | Standard |
| CPUFAN    | 3-pin +12V CPU Fan Connector          | Standard |
| SYSFAN    | 3-pin +12V System Fan Connector       | Standard |
| JVGA      | 16-pin Internal VGA Port              | Standard |
| JAUDIO    | 10-pin Audio Port                     | Standard |
| CDIN      | 4-pin CD-in Interface                 | Standard |
| CN1       | 3-pin Wake-On-LAN Interface           | Standard |

#### **External Connector on Bracket**

| Connector | Function                            | Remark   |
|-----------|-------------------------------------|----------|
| VGA       | DB15 Female VGA Connector           | Standard |
| LAN1      | RJ45 LAN1 Connector                 | Standard |
| LAN2      | RJ45 LAN2 Connector                 | VL2 only |
| COM1      | DB9 Male COM1 Connector             | VL only  |
| PS2       | 6-pin MiniDIN PS/2 Keyboard & Mouse | Standard |

## 2.2 CPU and DRAM Setting

The board is based on Intel Socket 478 architecture, supports Intel mPGA478 Pentium 4 / Celeron CPU at 533/400 MHz FSB. The board is based on Intel 845G GMCH, supports 533 and 400 MHz FSB of Intel 0.13 micron Northwood and 0.18 micron Willamette CPU.

System memory of this board supports up to 2 GB DDR200/266 (PC1600/2100) SDRAM on 2 184-pin DIMM sockets. Please notices that Intel 845G GMCH doesn't support ECC and register DIMM.

## 2.3 CMOS Setting

The board's data of CMOS can be setting in BIOS. If the board refuses to boot due to inappropriate CMOS settings, here is how to proceed to clear (reset) the CMOS to its default values.

Jumper: JRTC

Type: onboard 3-pin header

| JRTC | Mode             |
|------|------------------|
| 1-2  | Clear CMOS       |
| 2-3  | Normal Operation |

#### Default setting

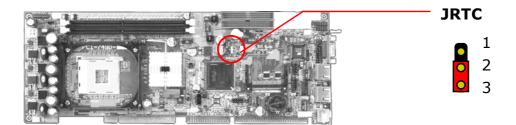

## 2.4 Watchdog Timer Setting

The watchdog timer makes the systems auto-reset while it stop to work for a period. The onboard watchdog timer can be setup as system reset or active NMI mode by jumper JWDT.

Jumper: JWDT

Type: onboard 3-pin header

| JWDT | Watchdog Timer |
|------|----------------|
| 1-2  | Active NMI     |
| 2-3  | Reset          |

#### Default setting

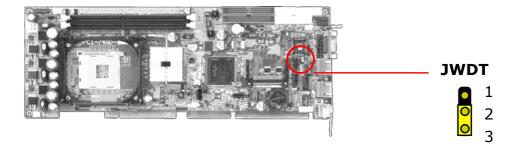

#### **Program Sample**

Watchdog timer setup as system reset with 5 second of timeout

| 2E, 87 |                  |
|--------|------------------|
| 2E, 87 |                  |
| 2E, 07 |                  |
| 2F, 08 | Logical Device 8 |
| 2E, 30 | Activate         |
| 2F, 01 |                  |
| 2E, F5 | Set as Second*   |
| 2F, 00 |                  |
| 2E, F6 | Set as 5         |
| 2F, 05 |                  |

<sup>\*</sup> Minute: bit 3 = 0; Second: bit 3 = 1

#### 2.5 Embedded Solid State Disk

The board supports both of IDE-based CompactFlash and M-systems DiskOnChip IDE Pro and DiskOnModule (DOM) embedded flash disk. The onboard CompactFlash type-II socket supports CompactFlash card (CFC) and IBM MicroDrive flash disk on primary IDE channel with jumper selectable master / slave mode. The onboard secondary IDE port with 40-pin IDE2 box header supports normal DOM (DiskOnModule) or M-systems DiskOnChip IDE Pro flash disk with jumper selectable +5V Vcc power for cable free applications on jumper JDOM.

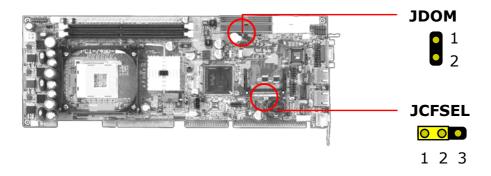

#### **CompactFlash Mode Setting**

Jumper: JCFSEL

Type: onboard 3-pin header

JCFSEL CompactFlash Mode

| 1-2 | Master |
|-----|--------|
| 2-3 | Slave  |

Default setting

#### **Boot from CompactFlash Setting**

The board is bootable from the CompactFlash. The hardware setting of booting from CompactFlash is as below.

- 1. Setting JCFSEL as 2-3 closed, to let the CompactFlash be the primary master IDE mode.
- 2. Setting the first boot device as HDD-0 on the BIOS (Advanced BIOS Feature Setup)

## DOM or DiskOnChip 2000 IDE Pro Power Setting

Jumper: JDOM

Type: onboard 2-pin header

| JDOM | +5V on | Pin-20 | of IDE2 |
|------|--------|--------|---------|
|------|--------|--------|---------|

| OFF | Disable |  |
|-----|---------|--|
| ON  | Enable  |  |

Default setting

## 2.6 Power and Fan Connector

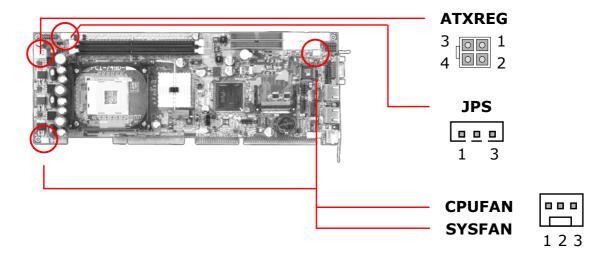

Connector: ATXREG

Type: 4-pin Standard Pentium 4 Additional +12V Power Connector

| Pin | Description | Pin | Description |
|-----|-------------|-----|-------------|
| 1   | Ground      | 2   | Ground      |
| 3   | +12V        | 4   | +12V        |

Connector: JPS

Type: 3-pin ATX Function Connector

| Pin | Description | Pin | Description | Pin | Description |
|-----|-------------|-----|-------------|-----|-------------|
| 1   | 5V Standby  | 2   | Ground      | 3   | Power On    |

Connector: CPUFAN, SYSFAN

Type: 3-pin Fan Power Wafer Connector

| Pin | Description | Pin | Description | Pin | Description |
|-----|-------------|-----|-------------|-----|-------------|
| 1   | Ground      | 2   | +12V        | 3   | Fan Control |

## 2.7 VGA Interface

The board is integrated with Intel 845G GMCH chipset's built-in extreme VGA controller with 256-bit 3D engine and dynamic video memory up to 64 MB shared with system memory. The CRT / analog VGA interface includes one external DB15 female connector on bracket and one internal 16-pin header on board.

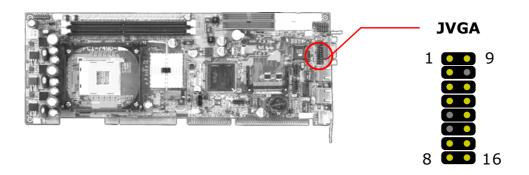

Connector: JVGA
Type: 16-pin header

| Pin | Description | Pin | Description |
|-----|-------------|-----|-------------|
| 1   | Red         | 9   | Green       |
| 2   | Blue        | 10  | N/C         |
| 3   | Ground      | 11  | Ground      |
| 4   | Ground      | 12  | Ground      |
| 5   | N/C         | 13  | Ground      |
| 6   | N/C         | 14  | Data        |
| 7   | HSYNC       | 15  | VSYNC       |
| 8   | Clock       | 16  | N/C         |

#### 2.8 Ethernet Interface

The board integrated with dual Intel PRO/100+ Fast Ethernet interfaces at the type of 10Base-T/100Base-TX auto-switching Fast Ethernet with full duplex and IEEE 802.3U compliant. Both of them connect via RJ45 connectors on bracket. The LAN2 can enable or disable by jumper J82559.

The primary LAN interface is controlled by Intel ICH4 with Intel 82562ET and setting as LAN1. It provides the same performance as Intel 82559 LAN with the same driver. The OPTIONAL secondary LAN interface is controlled by Intel 82559ER chipset and setting as LAN2.

Jumper: J82559

Type: onboard 3-pin header

| J82559 | LAN2 Enable / Disable Setting |  |
|--------|-------------------------------|--|
| 1-2    | Enable                        |  |
| 2.3    | Disable                       |  |

#### Default setting

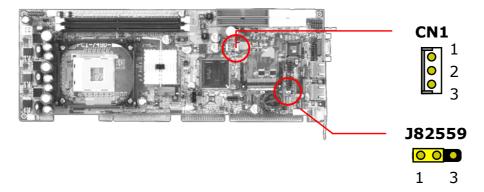

Connector: CN1

Type: onboard 3-pin header Wake-On-LAN connector

| Pin         | 1        | 2      | 3           |
|-------------|----------|--------|-------------|
| Description | WOL-Ctrl | Ground | +5V Standby |

## 2.9 Audio Interface

The board integrates with AC97 3D audio interface by Intel ICH4 and codec, provides line-in, line-out, Mic-in and CD-in interfaces for industrial applications with audio function.

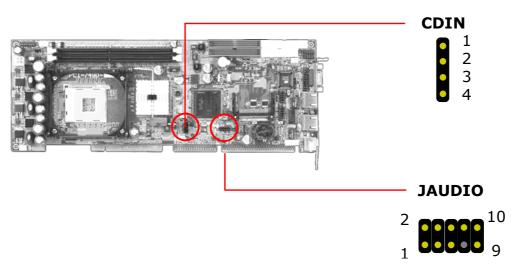

Connector: JAUDIO Type: 10-pin header

| Pin | Description      | Pin | Description     |
|-----|------------------|-----|-----------------|
| 1   | Line – Right     | 2   | Ground          |
| 3   | Line – Left      | 4   | MIC             |
| 5   | MIC              | 6   | Ground          |
| 7   | N/C              | 8   | Line Out – Left |
| 9   | Line Out - Right | 10  | Ground          |

Connector: CDIN
Type: 4-pin header

| Pin | Description |
|-----|-------------|
| 1   | CD – Left   |
| 2   | Ground      |
| 3   | Ground      |
| 4   | CD – Right  |

## 2.10 Switch and Indicator

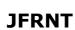

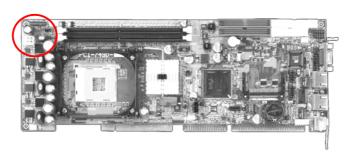

Connector: JFRNT

Type: onboard 14-pin header

| Function | Signal  | P) | [N | Signal  | Function |
|----------|---------|----|----|---------|----------|
| IDE LED  | Vcc (+) | 1  | 2  | (+) Vcc | Dower    |
| IDE LED  | Active  | 3  | 4  | N/C     | Power    |
| Docat    | Reset   | 5  | 6  | GND     | LLD      |
| Reset    | GND     | 7  | 8  | Vcc     |          |
|          | N/C     | 9  | 10 | N/C     | Speaker  |
| Power    | PWRBT   | 11 | 12 | N/C     | Speaker  |
| Button   | GND     | 13 | 14 | SPKIN   |          |

## Chapter 3. BIOS Setup

The single board computer uses the Award BIOS for the system configuration. The Award BIOS in the single board computer is a customized version of the industrial standard BIOS for IBM PC AT-compatible computers. It supports Intel x86 and compatible CPU architecture based processors and computers. The BIOS provides critical low-level support for the system central processing, memory and I/O sub-systems.

The BIOS setup program of the single board computer let the customers modify the basic configuration setting. The settings are stored in a dedicated battery-backed memory, NVRAM, retains the information when the power is turned off. If the battery runs out of the power, then the settings of BIOS will come back to the default setting. The BIOS section of the manual is subject to change without notice and is provided here for reference purpose only. The settings and configurations of the BIOS are current at the time of print, and therefore they may not be exactly the same as that displayed on your screen.

To activate CMOS Setup program, press <DEL> key immediately after you turn on the system. The following message "Press DEL to enter SETUP" should appear in the lower left hand corner of your screen. When you enter the CMOS Setup Utility, the Main Menu will be displayed as **Figure 3-1**. You can use arrow keys to select your function, press <Enter> key to accept the selection and enter the sub-menu.

Figure 3-1. CMOS Setup Utility Main Screen

#### Phoenix – Award BIOS CMOS Setup Utility

>Standard CMOS Features >Frequency/Voltage Control >Advanced BIOS Features Load Fail-Safe Defaults >Advanced Chipset Features Load Optimized Defaults >Integrated Peripherals Set Supervisor Password >Power Management Setup Set User Password >PnP / PCI Configurations Save & Exit Setup >PC Health Status Exit Without Saving  $\uparrow \downarrow \rightarrow \leftarrow$  : Select Item Esc: Quit F10: Save & Exit Setup

| Notes (This page left blank intentionally) |  |  |  |
|--------------------------------------------|--|--|--|
|                                            |  |  |  |
|                                            |  |  |  |
|                                            |  |  |  |
|                                            |  |  |  |
|                                            |  |  |  |
|                                            |  |  |  |
|                                            |  |  |  |
|                                            |  |  |  |
|                                            |  |  |  |
|                                            |  |  |  |
|                                            |  |  |  |
|                                            |  |  |  |
|                                            |  |  |  |

## **Chapter 4. Driver Installation**

The driver CD offers auto-run menu. It will detect and select the type of single board computer and helps you install the drivers automatically.

#### Install Board's Software

The selection helps you install the drivers of chipset. It will detect your version of OS automatically.

#### Install Ultra ATA IDE Driver

The selection helps you to install the driver of IDE interface.

#### Install VGA Driver

The selection helps you to install the driver of onboard VGA interface.

#### **Install LAN Driver**

The selection helps you to install the driver of onboard LAN interface.

#### **Install Audio Driver**

The selection helps you to install the driver of onboard audio interface.

#### Install USB 2.0 Driver

The selection helps you to install the driver of onboard USB 2.0 interface.

#### Link to < Website > Homepage

The selection helps you to link to the website to find the updated technical documents and download directly.

#### **Browse this CD**

The selection helps you to find the drivers in this CD directly.

| Notes (This page left blank intentionally) |  |  |  |
|--------------------------------------------|--|--|--|
|                                            |  |  |  |
|                                            |  |  |  |
|                                            |  |  |  |
|                                            |  |  |  |
|                                            |  |  |  |
|                                            |  |  |  |
|                                            |  |  |  |
|                                            |  |  |  |
|                                            |  |  |  |
|                                            |  |  |  |
|                                            |  |  |  |
|                                            |  |  |  |
|                                            |  |  |  |
|                                            |  |  |  |
|                                            |  |  |  |

## Appendix. A I/O Port Pin Assignment

#### A.1 IDE Port

Connector: IDE1, IDE2

Type: 40-pin (2 x 20) box header

| 2 | ••••••  | 40 |
|---|---------|----|
| 1 | ••••••• | 39 |

| Pin | Description     | Pin | Description    |
|-----|-----------------|-----|----------------|
| 1   | Reset           | 2   | Ground         |
| 3   | D7              | 4   | D8             |
| 5   | D6              | 6   | D9             |
| 7   | D5              | 8   | D10            |
| 9   | D4              | 10  | D11            |
| 11  | D3              | 12  | D12            |
| 13  | D2              | 14  | D13            |
| 15  | D1              | 16  | D14            |
| 17  | D0              | 18  | D15            |
| 19  | Ground          | 20  | N/C (Vcc)      |
| 21  | REQ             | 22  | Ground         |
| 23  | IOW-/STOP       | 24  | Ground         |
| 25  | IOR-/HDMARDY    | 26  | Ground         |
| 27  | IORDY/DDMARDY   | 28  | IDESEL         |
| 29  | DACK-           | 30  | Ground         |
| 31  | IRQ             | 32  | N/C            |
| 33  | A1              | 34  | CBLID          |
| 35  | A0              | 36  | A2             |
| 37  | CS0 (MASTER CS) | 38  | CS1 (SLAVE CS) |
| 39  | LED ACT-        | 40  | Ground         |

The pin-20 is N/C on IDE1 and is jumper selectable N/C or +5V on IDE2.

## A.2 FDD Port

Connector: **FDD** 

Type: 34-pin (2 x 17) header

1

| Pin | Description | Pin | Description            |
|-----|-------------|-----|------------------------|
| 1   | Ground      | 2   | DRIVE DENSITY SELECT 0 |
| 3   | Ground      | 4   | DRIVE DENSITY SELECT 1 |
| 5   | Ground      | 6   | N/C                    |
| 7   | Ground      | 8   | INDEX-                 |
| 9   | Ground      | 10  | MOTOR ENABLE A-        |
| 11  | Ground      | 12  | DRIVER SELECT B-       |
| 13  | Ground      | 14  | DRIVER SELECT A-       |
| 15  | Ground      | 16  | MOTOR ENABLE B-        |
| 17  | Ground      | 18  | DIRECTION-             |
| 19  | Ground      | 20  | STEP-                  |
| 21  | Ground      | 22  | WRITE DATA-            |
| 23  | Ground      | 24  | WRITE GATE-            |
| 25  | Ground      | 26  | TRACK 0-               |
| 27  | Ground      | 28  | WRITE PROTECT-         |
| 29  | Ground      | 30  | READ DATA-             |
| 31  | Ground      | 32  | HEAD SELECT-           |
| 33  | Ground      | 34  | DISK CHANGE-           |

## A.3 Parallel Port

Connector: LPT

Type: 26-pin box header

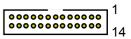

| Pin | Description  | Pin | Description   |
|-----|--------------|-----|---------------|
| 1   | STROBE-      | 14  | AUTO FEED-    |
| 2   | D0           | 15  | ERROR-        |
| 3   | D1           | 16  | INITIALIZE-   |
| 4   | D2           | 17  | SELECT INPUT- |
| 5   | D3           | 18  | Ground        |
| 6   | D4           | 19  | Ground        |
| 7   | D5           | 20  | Ground        |
| 8   | D6           | 21  | Ground        |
| 9   | D7           | 22  | Ground        |
| 10  | ACKNOWLEDGE- | 23  | Ground        |
| 11  | BUSY         | 24  | Ground        |
| 12  | PAPER EMPTY  | 25  | Ground        |
| 13  | SELECT+      | 26  | N/C           |

## A.4 Serial Port

#### A.4.1 Onboard RS-232C Serial Port

Connector: JCOM1, JCOM2

Type: 10-pin header

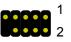

| Pin | Description | Pin | Description |
|-----|-------------|-----|-------------|
| 1   | DCD         | 2   | RXD         |
| 3   | TXD         | 4   | DTR         |
| 5   | Ground      | 6   | DSR         |
| 7   | RTS         | 8   | CTS         |
| 9   | RI          | 10  | N/C         |

#### A.4.2 On Bracket RS-232C Serial Port

Connector: COM1 (VL only)

Type: 9-pin D-sub male connector on bracket

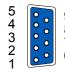

| Pin | Description | Pin | Description |  |
|-----|-------------|-----|-------------|--|
| 1   | DCD         | 2   | RXD         |  |
| 3   | TXD         | 4   | DTR         |  |
| 5   | Ground      | 6   | DSR         |  |
| 7   | RTS         | 8   | CTS         |  |
| 9   | RI          |     |             |  |

## A.5 USB Port

Connector: USB1, USB2

Type: 10-pin (2 x 5) header for dual USB Ports

| 5   | 1 |
|-----|---|
| ••• |   |
|     |   |
| 10  | 6 |

| Pin | Description | Pin | Description |
|-----|-------------|-----|-------------|
| 1   | Vcc         | 6   | Vcc         |
| 2   | Data0-      | 7   | Data1-      |
| 3   | Data0+      | 8   | Data2+      |
| 4   | Ground      | 9   | Ground      |
| 5   | Ground      | 10  | Ground      |

#### A.6 IrDA Port

Connector: **JIR**Type: 5-pin (1 x 5) header for SIR Port

• • • •

1 5

| Pin | Description |
|-----|-------------|
| 1   | Vcc         |
| 2   | N/C         |
| 3   | IRRX        |
| 4   | Ground      |
| 5   | IRTX        |

## A.7 VGA Port

Connector: VGA

Type: 15-pin D-sub female connector on bracket

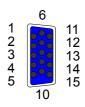

| Pin | Description | Pin | Description | Pin | Description |
|-----|-------------|-----|-------------|-----|-------------|
| 1   | RED         | 6   | Ground      | 11  | N/C         |
| 2   | GREEN       | 7   | Ground      | 12  | VDDAT       |
| 3   | BLUE        | 8   | Ground      | 13  | HSYNC       |
| 4   | N/C         | 9   | Vcc         | 14  | VSYNC       |
| 5   | Ground      | 10  | Ground      | 15  | VDCLK       |

#### A.8 LAN Port

Connector: LAN1, LAN2

Type: RJ45 connector on bracket

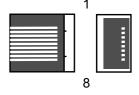

| _ | Pin         | 1   | 2   | 3   | 4   | 5   | 6   | 7   | 8   |
|---|-------------|-----|-----|-----|-----|-----|-----|-----|-----|
|   | Description | TX+ | TX- | RX+ | N/C | N/C | RX- | N/C | N/C |

## A.9 AT Keyboard Port

Connector: JATKB
Type: 5-pin box header

| 0 | ¦ 1                 |
|---|---------------------|
| 0 |                     |
| 0 | l<br><sub>I</sub> 5 |

| Pin         | 1   | 2    | 3   | 4      | 5   |
|-------------|-----|------|-----|--------|-----|
| Description | CLK | DATA | N/C | Ground | Vcc |

## A.10 PS/2 Keyboard and Mouse Port

Connector: PS2

Type: 6-pin MiniDIN connector on bracket

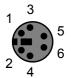

| Pin         | 1   | 2   | 3      | 4   | 5   | 6   |
|-------------|-----|-----|--------|-----|-----|-----|
| Description | KBD | MSD | Ground | N/C | KBC | MSC |

Note: The PS/2 connector supports standard PS/2 keyboard directly or both PS/2 keyboard and mouse through the PS/2 Y-type cable. The cable is the standard on packing list.

| Note(This page left blank intentionally) |  |  |
|------------------------------------------|--|--|
|                                          |  |  |
|                                          |  |  |
|                                          |  |  |
|                                          |  |  |
|                                          |  |  |
|                                          |  |  |
|                                          |  |  |
|                                          |  |  |
|                                          |  |  |
|                                          |  |  |
|                                          |  |  |
|                                          |  |  |
|                                          |  |  |
|                                          |  |  |
|                                          |  |  |

## pendix B. Flash the BIOS

#### **B.1 BIOS Auto Flash Tool**

The board is based on Award BIOS and can be updated easily by the BIOS auto flash tool. You can download the tool online at the address below:

http://www.award.com

File name of the tool is "awdflash.exe", it's the utility that can write the data into the BIOS flash ship and update the BIOS.

#### **B.2** Flash Method

- 1. Get the ".bin" file including the image of new BIOS you want to update.
- 2. Power on the system and flash the BIOS.
- 3. Re-star the system.

Any question about the BIOS re-flash please contact your distributors or visit the website of the original manufacturer.

| Notes | Notes(This page left blank intentionally) |  |  |  |  |
|-------|-------------------------------------------|--|--|--|--|
|       |                                           |  |  |  |  |
|       |                                           |  |  |  |  |
|       |                                           |  |  |  |  |
|       |                                           |  |  |  |  |
|       |                                           |  |  |  |  |
|       |                                           |  |  |  |  |
|       |                                           |  |  |  |  |
|       |                                           |  |  |  |  |
|       |                                           |  |  |  |  |
|       |                                           |  |  |  |  |
|       |                                           |  |  |  |  |
|       |                                           |  |  |  |  |
|       |                                           |  |  |  |  |
|       |                                           |  |  |  |  |
|       |                                           |  |  |  |  |
|       |                                           |  |  |  |  |

# **Appendix C. System Resources**

## C.1 I/O Port Address Map

| Address Range | Device   |  |
|---------------|----------|--|
| 0060-0060     | i8042prt |  |
| 0064-0064     | i8042prt |  |
| 0170-0177     | atapi    |  |
| 01CE-01CF     | VgaSave  |  |
| 01F0-01F7     | atapi    |  |
| 02F8-02FE     | Serial   |  |
| 0376-0376     | atapi    |  |
| 0378-037A     | Parport  |  |
| 0380-038B     | VgaSave  |  |
| 03C0-03DF     | VgaSave  |  |
| 03F0-03F5     | Floppy   |  |
| 03F6-03F6     | atapi    |  |
| 03F7-03F7     | Floppy   |  |
| 03F8-03FE     | Serial   |  |
| C000-C03F     | E100B    |  |
| C400-C41D     | E100E    |  |
| E000-E0EF     | alcxnt   |  |
| E400-E43F     | alcxnt   |  |

## C.2 Memory Address Map

| Device F              | Physical Address Length                          |
|-----------------------|--------------------------------------------------|
| x00000000 - x0009FFFF | System board extension for PnP BIOS              |
| x000A0000 - x000AFFFF | Intel(R) 82845G Graphics Controller              |
| x000B0000 - x000BFFFF | Intel(R) 82845G Graphics Controller              |
| x000C0000 - x000CADFF | Intel(R) 82845G Graphics Controller              |
| x000CAE00 - x000CBFFF | Motherboard resources                            |
| x000F0000 - x000F3FFF | Motherboard resources                            |
| x000F4000 - x000F7FFF | Motherboard resources                            |
| x000F8000 - x000FFFFF | Motherboard resources                            |
| x00100000 - x00FFFFFF | System board extension for PnP BIOS              |
| xE0000000 - xE7FFFFF  | Intel(R) 82845G Graphics Controller              |
| xE8000000 - xEBFFFFF  | Intel(R) 82845G Processor to I/O Controller 2560 |
| xEC000000 - xEC1FFFFF | Intel(R) 82801DB PCI Bridge - 244E               |
| xEC100000 - xEC11FFFF | Intel(R) GD82559ER PCI Adapter                   |
| xEC120000 - xEC120FFF | Intel(R) PRO/100 VE Network Connection           |
| xEC121000 - xEC121FFF | Intel(R) GD82559ER PCI Adapter                   |
| xEC200000 - xEC27FFFF | Intel(R) 82845G Graphics Controller              |
| xEC280000 - xEC2803FF | Intel (R) USB Enhanced Host Controller (ICH4)    |
| xEC281000 - xEC2811FF | Avance AC97 Audio                                |
| xEC282000 - xEC2820FF | Avance AC97 Audio                                |
| xFEC00000 - xFEC0FFFF | System board extension for PnP BIOS              |
| xFEE00000 - xFEE0FFFF | System board extension for PnP BIOS              |
| xFFB00000 - xFFB7FFFF | System board extension for PnP BIOS              |
| xFFB80000 - xFFBFFFFF | Intel(r) 82802 Firmware Hub Device               |
| xFFF00000 - xFFFFFFF  | System board extension for PnP BIOS              |

## **C.3** System IRQ and DMA Resource

## C.3.1 IRQ

| IRQ Number | Device                                                    |
|------------|-----------------------------------------------------------|
| 0          | System timer                                              |
| 1          | Standard 101/102-Key or Microsoft Natural Keyboard        |
| 2          | Programmable interrupt controller                         |
| 3          | Communications Port (COM2)                                |
| 4          | Communications Port (COM1)                                |
| 5          | Intel(R) 82801DB/DBM USB Universal Host Controller - 24C2 |
| 5          | IRQ Holder for PCI Steering                               |
| 5          | Intel(R) 82845G/GL Graphics Controller                    |
| 6          | Standard Floppy Disk Controller                           |
| 7          | Printer Port (LPT1)                                       |
| 8          | System CMOS/real time clock                               |
| 9          | Intel (R) USB Enhanced Host Controller (ICH4)             |
| 9          | IRQ Holder for PCI Steering                               |
| 10         | Avance AC97 Audio                                         |
| 10         | Intel(R) 82801DB/DBM SMBus Controller - 24C3              |
| 10         | Intel(R) GD82559ER PCI Adapter                            |
| 10         | Intel(R) 82801DB/DBM USB Universal Host Controller - 24C4 |
| 10         | IRQ Holder for PCI Steering                               |
| 11         | Intel(R) PRO/100 VE Network Connection                    |
| 11         | Intel(R) 82801DB/DBM USB Universal Host Controller - 24C7 |
| 11         | IRQ Holder for PCI Steering                               |
| 12         | PS/2 Compatible Mouse Port                                |
| 13         | Numeric data processor                                    |
| 14         | Primary IDE controller (dual fifo)                        |
| 14         | Intel(R) 82801DB Ultra ATA Storage Controller - 24CB      |
| 15         | Secondary IDE controller (dual fifo)                      |
| 15         | Intel(R) 82801DB Ultra ATA Storage Controller - 24CB      |

## C.3.2 DMA

| Channel | Device                          |
|---------|---------------------------------|
| 0       | (free)                          |
| 1       | (free)                          |
| 2       | Standard Floppy Disk Controller |
| 3       | (free)                          |
| 4       | Direct Memory Access Controller |
| 5       | (free)                          |
| 6       | (free)                          |
| 7       | (free)                          |

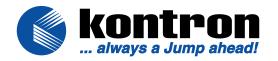